# Download Photoshop Express MOD APK

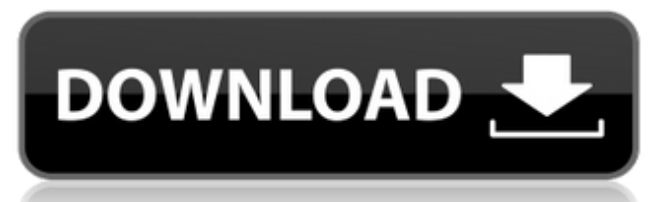

#### **Photoshop Express Free Download For Android Free**

\* Layer modes \* Masking \* Channels \* Smart Objects \* Transform \* Filters \* Layer Styles \* Pen \* Gradients # Explain in Plain Language Where can you read that online? When? For this chapter on the animal kingdom, start by searching for information about the Amazon rainforest, the African Savannah, the Australian Outback, and the California Desert. For each, you want to find a photo of a real location with a description of it from a local. Your best bet will be to look online at sources of information, such as Wikipedia (`www.wikipedia.org`). These websites provide easy access to information, but the degree of accuracy they provide varies from high to fairly low. # Layers The foundation for all editing in Photoshop is layers. To understand layers, you must first understand Photoshop's concept of layers. Layers are a way to combine and hide or erase parts of a picture. Each layer is placed on top of the preceding one. This means that if you start with one layer and go through the steps of your editing, the picture changes as you go. Layers allow you to add, remove, or erase parts of an image without erasing the underlying image. You can also merge or divide images in layers, create composites, work on layers to correct focus and exposure problems, create adjustment layers that can be used to adjust the appearance of an image, and work on separate layers to create a final version of an image.

#### **Photoshop Express Free Download For Android Crack+**

Elements 8 currently supports several different operating systems including Windows 7/8/10, macOS 10.12 Sierra, and Ubuntu 16.04. Adobe Photoshop Elements 9 is the latest version of Adobe Photoshop Elements 8.5, the current version. It is the lightest and fastest version of Photoshop Elements so far. It is available for Windows 7/8/10, macOS 10.12 Sierra, and Ubuntu 16.04.

Adobe Photoshop Elements 8.5 / 9.5 (Latest) Downloads Installation Download The latest version of Photoshop Elements from the Adobe website. Unzip the downloaded file and install it. Open Photoshop Elements. To set the Photoshop Elements as the default image editor, open System Preferences > Personalization > Default Applications. Photoshop Elements is not installed when you install the latest version of Photoshop, so you must install it separately. To download the latest version of Photoshop Elements: Download Photoshop Elements on the Adobe website. Unzip the downloaded file and install it. Open Photoshop Elements. To set the Photoshop Elements as the default image editor, open System Preferences > Personalization > Default Applications. Installation is only necessary if you install the program the first time, or if you install a different version than you have previously installed. Photoshop Elements is not installed when you install the latest version of Photoshop, so you must install it separately. Please note: This tutorial does not cover installation of the latest Photoshop Elements. How to Use Photoshop Elements Adobe Photoshop Elements is a robust and user-friendly graphics editor. Below are some tips and tutorials for photography enthusiasts, graphic designers, web designers and web developers. Adobe has also written a Quick Start Guide if you are looking for an overall introduction to Photoshop Elements. It also covers using the other tools in Photoshop Elements. Basic Photoshop Elements Editing Here are some tutorials on how to use Photoshop Elements to retouch or convert images. Retouching: How to Reduce Red-Eye with Photoshop Elements Removing People and Objects from the Background of Images: Photoshop Elements Remove People and Objects from the Background of Images: Photoshop Elements Background Adjustments in Photoshop Elements How to Add Text to an Image in Photoshop Elements: How to Add Text to an Image in Photoshop Elements How to Add Text to an Image in Photoshop Elements: How to Add Text to an Image in Photoshop Elements Photoshop 05a79cecff

# **Photoshop Express Free Download For Android Serial Key**

The long term goal of the studies proposed here is to understand the mechanisms that regulate the expression of immunologically significant genes in T cells. For the first time, a cis- acting transcriptional element has been identified within the promoter of a human gene that is involved in the T cell receptor-mediated signal transduction pathway. We plan to further our initial characterization of this promoter by: 1) determining the role of different functional motifs in the regulation of expression of the promoter by targetting mutations, and 2) performing DNA-DNA interactions between the elements involved in the regulation of expression of this gene and the promoter regions of the kappa and gamma 2 chain immunoglobulin genes to further delineate the cis-acting regulatory elements, and trans-acting factors involved in the expression of these genes.Q: python is it possible to use the same file for multiple classes I have the following python class, class FormRequest(object): def init (self, action, target, contentType, data=None, files=None, summary=None, params=None): # other code here Is it possible to reuse the same file for an inheritance class, so I can do, class FormRequest(FormRequest,forms.BaseRequestForm): # rest of the class I have seen a similar question here, but in that case I had to create a module for the purpose, rather than declaring as a class. A: Yes, but you need to rewrite FormRequest on your new class so that it is a class instead of a regular function. Using Inheritance directly won't work, as you can't do self.ClassName = ClassA or ClassA.ClassName = 'Hello' or even ClassA.staticmethod = function but if you did, you could do, class ClassA(object): @staticmethod def name(value):

### **What's New in the Photoshop Express Free Download For Android?**

The Magic Eraser tool is used to remove portions of an image that you no longer need. The Pen tool lets you draw lines, shapes, and text. It can also be used to create text layers and paths. The Gradient tool lets you apply and change gradients to an image. The Spot Healing Brush works with brush-generated selections to remove image defects that are smaller than the brush itself. The Lasso tool lets you select and edit an area of an image by drawing a box around it. You can use the Feather tool to soften the edges of the selection. The Channels tool lets you make selections from one or more channels of a color image (such as red, green, and blue). The Type tool allows you to create, edit, and modify text and other characters. It also lets you insert or create a new font. The Patterns tool lets you add patterns to an image. The Gradient Fill tool lets you apply a gradient to a new layer. You can learn more about these tools in Photoshop: Join the Discover Photography YouTube community: published:20 Feb 2012 views:1878 Learn how to create an optical haze effect in Photoshop. Photoshop has a number of tools available to interact with videos. I'll take you through some of the best ones, while explaining how to use each tool. In this video, we use the LensCorrect filter and the Sharpen tool, along with a selection tool. This video will cover the basic process of using Healing/Content Aware in Photoshop. published:06 Nov 2012 views:530969 Learn how to apply and customize the PhotoshopCropGuide effect in this step-by-step video tutorial. Check out the list of related video tutorials on our website: Load the following module manually by clicking on its file name above. Check out the sourceforge page for downloads. The original package contained instructions that described how to install and use the PhotoshopCropGuide in Photoshop. The links to those instructions can no longer be found, however the video tutorial shown

# **System Requirements:**

Please visit our official forums to view the detailed system requirements. Windows OS: 8.1/8/10 Processor: Intel Core i5/i7 (2.8GHz) RAM: 8GB+ Graphics: NVIDIA GTX660/AMD R9 270 Network: Broadband Internet connection Other System Requirements: HDD: 10 GB free space Android: 3.1 +/4.0 + Please update the Android OS to the latest version. Install Instruction

<https://urmiabook.ir/introduction-to-adobe-photoshop-lightroom/>

<https://kemanghouseforrent.com/adobe-photoshop-7-0-download-with-crack/>

[http://isabelaentertainment.com/wp-content/uploads/2022/07/photoshop\\_software\\_setup\\_download.pdf](http://isabelaentertainment.com/wp-content/uploads/2022/07/photoshop_software_setup_download.pdf)

<http://www.ourartworld.com/adobe-photoshop-seven-mac/>

[https://foaclothing.com/wp-content/uploads/2022/07/Photoshop\\_leatherette\\_texture.pdf](https://foaclothing.com/wp-content/uploads/2022/07/Photoshop_leatherette_texture.pdf)

<https://jrowberg.io/advert/adobe-photoshop-free-for-ubuntu/>

[https://hidden-beach-58653.herokuapp.com/photoshop\\_deutsch\\_kostenlos\\_downloaden.pdf](https://hidden-beach-58653.herokuapp.com/photoshop_deutsch_kostenlos_downloaden.pdf)

[https://justproms.com/upload/files/2022/07/f4jUZFlcHOsOmPSgfPtu\\_01\\_55bfc0a481d251acece708ace03b69e2\\_file.pdf](https://justproms.com/upload/files/2022/07/f4jUZFlcHOsOmPSgfPtu_01_55bfc0a481d251acece708ace03b69e2_file.pdf)

[https://mevoydecasa.es/wp-content/uploads/2022/07/download\\_photoshop\\_apk\\_for\\_pc.pdf](https://mevoydecasa.es/wp-content/uploads/2022/07/download_photoshop_apk_for_pc.pdf)

[https://desolate-brushlands-25158.herokuapp.com/photoshop\\_apk\\_crack\\_download.pdf](https://desolate-brushlands-25158.herokuapp.com/photoshop_apk_crack_download.pdf)

<http://djolof-assurance.com/?p=22885>

<https://www.careerfirst.lk/sites/default/files/webform/cv/carlwall308.pdf>

<https://petradivers.com/?p=3638>

<https://marelesukos.wixsite.com/ymarsevul/post/photoshop-7-0-full-version-freemobile>

<https://dialinh.com/adobe-photoshop-cs5-microsoft/>

[https://richard-wagner-werkstatt.com/2022/07/01/active\\_3d-photoshop-cs6-exe-download/](https://richard-wagner-werkstatt.com/2022/07/01/active_3d-photoshop-cs6-exe-download/)

<https://mandarinrecruitment.com/system/files/webform/photoshop-studio-background-psd-file-free-download-hd.pdf>

[https://aumigona.com/wp-content/uploads/2022/07/Photoshop\\_700.pdf](https://aumigona.com/wp-content/uploads/2022/07/Photoshop_700.pdf)

<https://institutoeducardio.org/photoshop-presets-for-branding/>

<https://www.tahrirnet.com/wp-content/uploads/2022/07/kambhal.pdf>